**Forest For Firefox Crack Free [Mac/Win]**

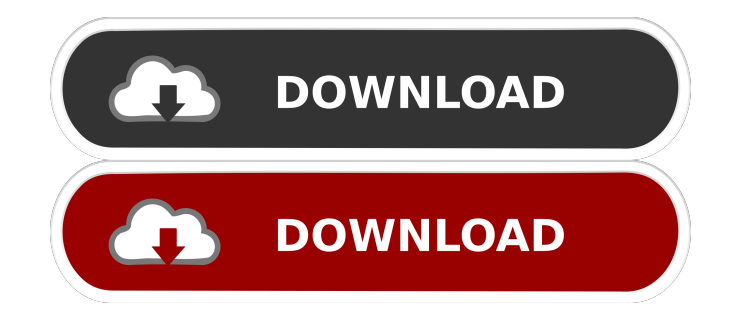

**Forest For Firefox Crack + Free Download PC/Windows (Latest)**

Plant seeds, grow trees, stay focused. Start Forest to block distractions and improve productivity. Create a different fun tree experience with

different types of trees. Forest for Firefox 2022 Crack Screenshots: ]]> Tue, 09 Nov 2016 12:41:14 GMT for Firefox Review: Guard Your Privacy By Not Using Add-ons In a normal world, Firefox add-ons are something that you don't really want to be using. The main purpose of having them installed on your browser is to improve the user experience or, in other words, to give your browser a bit of an edge over your other options out

there. Of course, there's always going to be the element of risk when it comes to using these programs. You may never have thought that this applies to you, but it turns out that just because you're not using add-ons, it doesn't mean that you're not walking down a road of privacy violations. Not only that, but you're also probably not aware of the fact that you're putting your privacy at risk in this very moment. Shed some light on the shady

side of add-ons and set yourself right While there are a lot of legit reasons for installing and using add-ons in your browser, and while there are legitimate add-ons out there, there are also malicious ones, which can make their way into the hands of the wrong people and, as such, you should always be mindful of what kind of programs you have in your browser. Taking your privacy in your hands? If you want to learn more about the shady side of add-

ons, then just take a look at how easy it is for them to track your browsing habits and, from there, stalk you. Considering that most of the add-ons out there have a pretty good reason for being

**Forest For Firefox Crack+ [Mac/Win]**

Unstoppable Clips is an elegant browser extension for Firefox, Chrome and Opera, designed to make

it super easy for you to convert any online video or audio you find on the web, into a downloadable copy to watch at your own pace whenever you want. KEYMACRO Features: Video converting option to convert videos to mp3. Downloading your video. Downloading your audio. Re-encoding your audio. Downloading your video from any online video source such as Youtube, DailyMotion, Metacafe, BlipTV, DivxNow, etc.. Downloading

your audio from any online audio source such as Audioboo, GrooveShark, Soundcloud, etc.. Keyword replacement option. Add your favourite online video/audio title to replace the default keyword. More advanced options to customise the download area. Keyword remover option. Keyword remover options to display with a fade in effect. Keyword remover options to display with a fade in effect. The idea behind

KEYMACRO is simple. Just use the KEYMACRO extension in your browser and you can easily download videos and audios from any online video source such as Youtube, DailyMotion, Metacafe, BlipTV, DivxNow, etc.. You'll also be able to download videos from the following online audio sources: Audioboo, GrooveShark, Soundcloud, etc.. Since you are downloading online videos from several different online video

sources, there is no need to download your videos one by one as in the past. KEYMACRO automatically downloads all of the video and audio files you are interested in. You'll be able to download your videos and audios in a very simple to use manner, once the KEYMACRO extension is installed. Click on the video/audio you wish to download and a window will be displayed to save your videos. Click on the 'OK' button and the

videos will be downloaded to your computer. Besides simply converting videos, you will be able to download videos in the following format: MP4, M4V, MOV, MP3, WAV, AAC, FLAC, OGG, PCM, MP2, M4A, WMA, RAM, TS, AVI, M4P, MPP, H264, WebM, MKV, etc.. Additionally, you can also download your audios in the following format: AAC, MP3, MP 80eaf3aba8

Fully customizable tree to represent your focus on the task. Plant seeds to reach the target goals and watch the forest grow. Vacuum, deflate, clean and check up on your lawn. What you will get after using Gyno X Pro All your data, statistics, recommendations and messages will be displayed and you will be updated if anything happens. Lawnmower features

include: -The maintenance of your lawn and gardens -The characteristics of your grass -The tools of the trade -Control and know if it needs the lawnmower There is a set of tools to make your yard look good. The controller of the lawnmower can be connected to your WiFi. On the website you will find all the functions and control of the tool. This Android application will let you clean and empty your phone. You will get a

smartphone with tools, which will take care of your daily needs and save you from the boredom of the task. We use cookies to personalise content and ads, to provide social media features and to analyse our traffic. We also share information about your use of our site with our social media, advertising and analytics partners. By continuing to use our site, you accept our use of cookies.The 72-hour rotation policy for the National Football League

changed in 2002 with a goal of reducing injuries and enhancing player safety. Previously, there were two categories of players — starters and backups. Now the player in a backup spot on a roster is allowed to play up to eight games in a season. In total, the rules stipulate that a player can play 12 games in a season, in contrast to 16 games in the past. According to "Football Play," a landmark study of football injuries,

football injuries are a significant risk to players' health. Although the risk of injury is difficult to quantify, football is a violent sport. As a result, players sustain injuries that lead to a reduced quality of life and a higher risk of early retirement. The researchers found that one-in-five NFL players suffered a shoulder injury in a given season, and shoulder injuries were the most common injury sustained by NFL players. The 72-hour rule in the

NFL limits the amount of time that a player in a backup role can be forced into the game. The researchers found that in any given week, a backup is likely to play three, four, or more times. They also suggest

**What's New In?**

[Price: Free] Forest is the modern replacement for a to-do list on your desktop, or your smartphone or tablet. Key features: \* Free & no ads \* Manage lists, to do items and projects on your computer or mobile device. \* Can sync projects and tasks between all your devices \* "Magic mark" to organize items \* Automatic project and project deadline reminders \* Remembers the time and day you set the due date, and displays reminders in the list \* Email task reminders \* Share tasks with your friends and colleagues \* Create a "Focus" project

to help you stay organized and be more focused \* "Tree" view makes it easy to see your projects and their progress in a nice way \* Focus Mode can help you keep focused while working \* Favorite tasks for quick access \* Easy to use and learn \* Categorize your lists, add notes and milestones \* Support for multiple languages \* To-do support and filterable categories \* Tagging support \* Tasks can be filtered by categories,

color, tags, date and due date \* Export tasks to Evernote or Dropbox \* Organize tasks and files using Tags \* Swipe to delete task \* Change colors and fonts \* Customize window size and location \* Change the location where tasks are created and managed. Learn more: --------

---------- Tip: If you don't already have a method for setting reminders (e.g. iCal, Google calendar), use a specialized app that can set reminders for you automatically. How to set reminders in Google Calendar: -

-------------------------- #donate Visit us

on ------------------------------------------

-------- THANK YOU FOR WATCHING! PLEASE SUPPORT US BY SEARCHING FOR "FEATURED" IN THE COMMERCIAL DISCOUNT CHANNEL Happily, there's no shortage of apps or even browser

extensions that can help you stay focused on the tasks at hand. That said, meet Forest - a chic, little browser extension for both Firefox and Chrome that takes on a different approach towards keeping your focus levels as high as possible. While the employed principle is actually the same as most other tools of this sort, Forest for Firefox appeals to your responsible side and provides you with an extra sense of achievement if your

goals are met by allowing you to plant seeds and see them mature into trees. Effortlessly to install and convenient to work with It's as easy to install as the vast majority of other Firefox addons and, as expected, it lives on the upper right side of the famous browser's toolbar.

For the PC version: OS: Microsoft Windows XP/Vista/7 CPU: Intel Pentium 4 or AMD Athlon 64 or better RAM: 1 GB recommended Hard disk space: 1.5 GB Video: DirectX 9-compatible video card Sound: DirectX 9-compatible sound card Controller: Supported gamepad is required Network: Ad-hoc (Local Area Network) mode For the

## PlayStation3 version: OS: Sony PlayStation3 CPU: CPU A-3.0 or

## Related links:

<https://wakelet.com/wake/1aSbVmwx7UTgEfgCgkdAg> <https://sheltered-earth-67394.herokuapp.com/breamm.pdf> <https://wakelet.com/wake/Sh8i0FZ-P89Ebtg2ahPUz> <https://copasulassessoria.com.br/advert/npackdcl-crack-with-keygen-win-mac-latest-2022/> <https://swiatwloczykija.pl/spellcode-crack-activation-code-with-keygen-latest/> <https://twinkit.net/advert/bing-dynamic-theme-crack-free-download/> <https://sinhgadroad.com/advert/web-tracks-eraser-crack-activation-code-with-keygen-free-download-3264bit-updated-2022/> [https://hobiz.s3.amazonaws.com/upload/files/2022/06/MJkYeStEMPk4OwhNlsrQ\\_05\\_29c98cfbc273c5d3b600d27296e440de\\_file.pdf](https://hobiz.s3.amazonaws.com/upload/files/2022/06/MJkYeStEMPk4OwhNlsrQ_05_29c98cfbc273c5d3b600d27296e440de_file.pdf) <https://wakelet.com/wake/dnaiCdKRXpGvX6Lk6pjF->

<https://hidden-beyond-10770.herokuapp.com/padmwes.pdf>